## WRF-ARW data conversion

The conversion program "arw2arl" was developed to convert WRF model output in NetCDF format to the HYSPLIT compatible format (or so called ARL format).

For PC users, the source code is available in the \hysplit4\data2arl\arw2arl directory. To run the converter on a PC, go to the GUI and select *Meteorology / Convert to ARL / WRF-ARW* menu tab, and then locate the WRF-ARW files. This will execute the converter "arw2arl" to generate an ARL formatted file for use by HYSPLIT.

For UNIX users, the source code of the converter locates in ~/trunk/data2arl/arw2arl directory and the executable is in ~/trunk/exec directory. The NetCDF library is required to compile and run the converter on a UNIX machine. The correct NetCDF path should be set in the Makefile in the arw2arl directory.

[exec directory]/arw2arl -i[WRF file path/WRF filename] -o[ARL formatted filename] -c1[or 2 or 3]

The "-c" flag refers to creating different WRF variable namelist files (WRFDATA.CFG): -c1 (default) is the instantaneous wind configuration file, -c2 is the averaged wind flux configuration file, and -c3 is the TKE configuration file. The WRFDATA.CFG file can be manually edited to include other variables (such as TKE or time-averaged wind fields) to the ARL formatted output.

```
An example of WRFDATA.CFG: 
&SETUP
num3dv = 9,
arw3dv = 'P','T','U','V','W','X','QVAPOR','TKE_PBL','X',
cnv3dv = 0.01, 1.0, 1.0, 1.0, 1.0, 1.0, 1.0, 1.0, 1.0,
arl3dv = 'PRES','TEMP','UWND','VWND','WWND','DIFW','SPHU','TKEN','DIFT',
num2dv = 12,
arw2dv = 'HGT','PSFC','RAIN','X','PBLH','UST','SWDOWN','HFX','LH','T2','U10','V10',
cnv2dv = 1.0, 0.01, 0.001, 1.0, 1.0, 1.0, 1.0, 1.0, 1.0, 1.0, 1.0, 1.0,
arl2dv = 'SHGT','PRSS','TPP1','DIFR','PBLH','USTR ','DSWF','SHTF','LHTF','T02M','U10M','V10M',
/
```
If the input file contains data for a single time period, users can use the UNIX command "cat" to merge multiple ARL formatted files generated from each execution.

```
 cat [ARLDATA_01.BIN ARLDATA_02.BIN ARLDATA_03.BIN …] >> ARLDATA_out.BIN
```
List of WRF-ARW variables converted to the use of HYSPLIT.

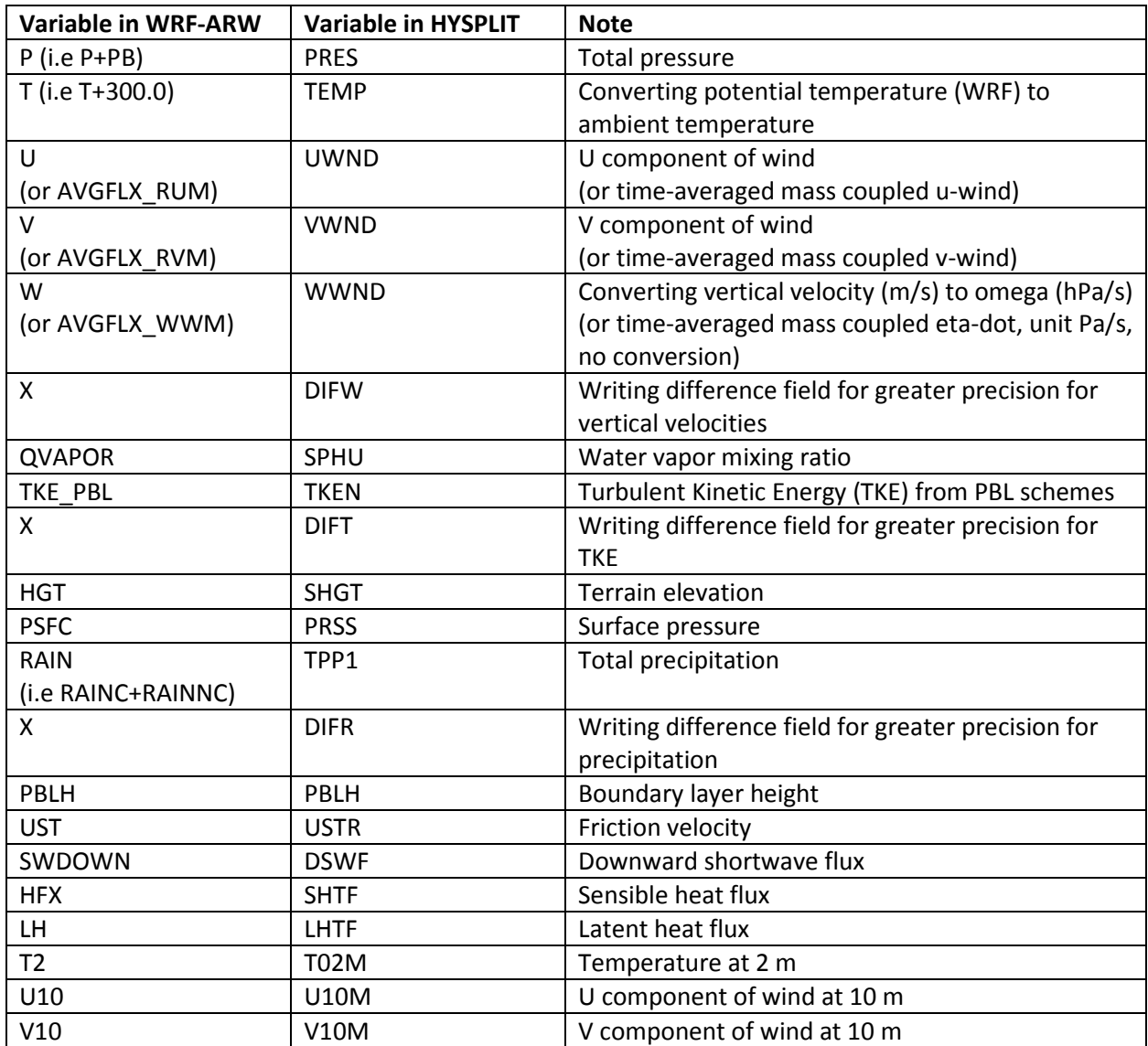

NOTE: 'X' is not a variable in WRF but a placeholder used in the WRFDATA.CFG to process the difference field for greater precision.